# **AutoCAD Crack Descarga gratis**

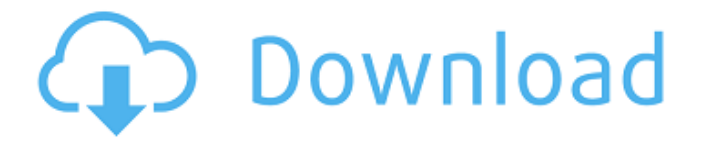

#### **AutoCAD Crack + Clave de producto llena Descarga gratis**

Historia AutoCAD comenzó a desarrollarse en 1982 por un pequeño equipo en el Centro de Investigación de Palo Alto (PARC) en California. En ese momento, PARC tenía la reputación de desarrollar productos innovadores de interfaz gráfica de usuario (GUI), incluida la computadora personal Alto y el propio entorno de programación de Xerox PARC, el lenguaje de programación Smalltalk-80. Con el entorno de Smalltalk, el equipo de AutoCAD pudo diseñar un prototipo en dos semanas. Este prototipo podría modificar el comportamiento de las representaciones gráficas en la pantalla, como agregar funciones, mover objetos, eliminarlos o crear nuevos objetos. El prototipo se presentó en 1983 en la reunión anual del Grupo Nacional de Usuarios de AutoCAD (NAUG) en San Diego. El equipo de AutoCAD ganó el premio NAUG "Best of Show" por su prototipo. Durante el año siguiente, el equipo cambió su nombre a MicroStation Software Inc., acortó el nombre del producto a AutoCAD y pasó a desarrollar AutoCAD 1.0, AutoCAD 2.0 y AutoCAD 3.0. Posteriormente, la empresa pasó a llamarse Autodesk, Inc. AutoCAD estaba originalmente dirigido a pequeñas y medianas empresas en el mercado comercial. El primer producto, AutoCAD 1.0, fue diseñado para ejecutarse en una computadora personal (PC) o una minicomputadora con un adaptador de gráficos, y solo podía usarse en una computadora con un adaptador de gráficos personalizado. La segunda versión, AutoCAD 2.0, se lanzó en 1985 e incluía una licencia que permitía que cualquiera pudiera usar el software sin necesidad de un adaptador personalizado. Esta versión también presentaba una interfaz multitarea y escalado. La tercera versión, AutoCAD 3.0, se lanzó en 1988 e introdujo aplicaciones clave como gráficos de mapas de bits nativos, compatibilidad con archivos de mapas de bits portátiles e interfaces basadas en objetos. También presentaba una sofisticada interfaz de selección y manipulación con un motor de física para modelar, calcular y mostrar dimensiones. AutoCAD 3.0 incluyó una versión beta pública para la comunidad académica.La primera edición comercial de AutoCAD 3.0 se lanzó en junio de 1989. Algunas partes de la línea de productos de AutoCAD se han actualizado constantemente. Los ciclos de lanzamiento entre AutoCAD y AutoCAD LT varían según el año. La principal diferencia entre los dos productos es que AutoCAD LT es un producto de suscripción de bajo costo que solo permite el uso de ciertas funciones de modelado por \$79 por año (que incluye dos años de uso gratuito).

#### **AutoCAD Clave de licencia**

AutoLISP (Automatic LISP) es un lenguaje de programación que se utiliza para crear extensiones y bibliotecas de macros de AutoLISP. Es una extensión del lenguaje de programación nativo AutoLISP. AutoLISP es un lenguaje interpretado, lo que significa que las declaraciones se evalúan línea por línea en lugar de como un todo. Mediante el uso de macros, las aplicaciones de AutoLISP se pueden ampliar para incluir funciones que no son nativas de AutoCAD. Las macros de AutoLISP se ejecutan en tiempo de compilación y no durante el tiempo de ejecución de la aplicación AutoCAD. Las macros de AutoLISP también se pueden compartir entre varias aplicaciones basadas en AutoCAD. AutoCAD también admite un lenguaje de secuencias de comandos, Visual LISP. Visual LISP, al igual que AutoLISP, es un lenguaje de programación interpretado. El lenguaje tiene una función más limitada que AutoLISP, pero es ideal para automatizar tareas repetitivas. Visual LISP se usa menos que AutoLISP. Visual Basic para aplicaciones (VBA) es un lenguaje de programación de uso general que se utiliza para la programación de macros en el software de Microsoft Office, incluidos Microsoft Office 2007, Office 2003, Office 2000, Office 97 y Word para Windows 3.0 y versiones anteriores. AutoCAD ha ampliado VBA como lenguaje de secuencias de comandos de macros para

AutoCAD. Visual LISP y AutoLISP se basan en Visual Basic para aplicaciones. Datos XREF Los datos XREF son un componente del conjunto de programas de AutoCAD, se utilizan para dibujar líneas y dar forma a objetos mediante referencias cruzadas a la información de diseño y dimensiones. Los datos XREF se almacenan en archivos XREF, un estándar basado en XML. Los archivos XREF se importan o exportan desde un archivo de dibujo. Cuando se importa, el dibujo se actualiza con la información contenida en el archivo XREF. Cuando se exporta, el dibujo se guarda en un formato de texto con el mismo nombre que el archivo XREF. Un archivo XREF se puede exportar e importar a varios dibujos, y también se puede exportar desde el dibujo a un archivo externo. Los datos XREF se utilizan de varias maneras en el conjunto de programas de AutoCAD. Los datos XREF se utilizan para dibujar líneas y crear puntos.Los puntos creados con datos XREF se pueden usar para crear objetos como ejes, splines y otros objetos que son invisibles. Los datos XREF también se pueden usar para designar marcas de referencia. Una marca de referencia es un punto especial que se utiliza para indicar un desplazamiento desde un punto existente o predicho. Estos puntos especiales 112fdf883e

## **AutoCAD Crack Descargar**

Abra el visor 3D. Seleccione el menú Herramientas > Exportar. Seleccione la función Texto y arrástrela a la ventana. Haga clic en la función Texto. Haga clic en el menú Texto y seleccione Importar texto. Establezca el archivo de texto de importación en "thaw.stp" y haga clic en Aceptar. Establezca las propiedades del texto importado en: Archivo: "C:\Archivos de programa\Autodesk\AutoCAD 2009\Texts\thaw.stp". Idioma: inglés. Haga clic en el menú Texto > Propiedades. Establezca el espacio entre letras en 1,5. Haga clic en la función Texto. Establezca el color del texto en cian. Puede cambiar el nombre, el autor y la versión del archivo en el menú desplegable Texto de función. Notas y referencias Categoría:Software de gráficos por computadora en 3DQ: ASP.NET MVC, usando un campo de 'casilla de verificación' en un ViewModel para habilitar otra vista En una vista MVC tengo una tabla básica. Cada fila de la tabla tiene un campo 'IsSelected' (bool) y un campo 'SomeData' (cadena). Me gustaría saber cómo habilitar una vista correspondiente si el campo 'IsSelected' en una fila es Verdadero, sin escribir ningún código en el controlador para habilitar esa vista. Lo que esperaba hacer era tener un ViewModel que contuviera una lista de filas, y cada fila tendría una lista de valores seleccionados (o verdadero/falso) para los campos IsSelected correspondientes en las filas correspondientes. Cualquier idea sería muy apreciada. ¡Gracias! A: si el valor seleccionado es booleano, es una columna Controlador Acción públicaResultado ViewData() { var vm = nueva lista (); para (int i = 0; i

### **?Que hay de nuevo en el?**

Agregue y coloque marcadores fácilmente para rastrear y administrar una serie de comentarios importantes. La nueva función de asistencia de marcado coloca automáticamente marcadores para marcar un punto de dibujo o proyecto específico. (vídeo: 1:38 min.) Envíe rápidamente opiniones y comentarios en una variedad de formatos. La nueva función de importación de marcas importa opiniones y comentarios de una variedad de fuentes, como Microsoft Word, Excel y PowerPoint. (vídeo: 2:45 min.) Nueva barra de herramientas de acceso rápido: El nuevo componente Barra de herramientas de acceso rápido (QAT) le muestra acceso rápido a comandos y herramientas comunes en contexto. Acceda fácilmente a las herramientas que usa con más frecuencia y cambie su orden para un acceso más rápido. (vídeo: 1:21 min.) Además de las nuevas funciones, AutoCAD también obtuvo una importante mejora en su velocidad. "AutoCAD es el software CAD más utilizado. AutoCAD ahora es más rápido que nunca y proporciona el rendimiento que necesita para trabajar con mayor rapidez y precisión. "Según el comunicado de prensa. ¿Como funciona? Parte de la mejora de la velocidad de AutoCAD proviene de la nueva interfaz de usuario. La interfaz de usuario basada en ventanas se reemplazó por una interfaz de usuario basada en cintas. Cuando activa la cinta, las herramientas y los comandos de la cinta siempre aparecen en el mismo orden. Si se elimina un comando o una herramienta, la interfaz de usuario de la cinta se actualiza automáticamente. Los usuarios de AutoCAD ya no tienen que desplazarse por diferentes cuadros de diálogo para encontrar la herramienta que necesitan. Además, la cinta de opciones de AutoCAD también tiene una nueva barra de herramientas de acceso rápido, que le permite acceder a comandos y herramientas comunes con un solo clic. La nueva interfaz de usuario también está diseñada para ayudar a mejorar su productividad. Por ejemplo, la barra de menú de la cinta siempre está visible, por lo que es más fácil acceder a ella. La cinta también es compatible con la función táctil, lo que facilita la activación y desactivación de herramientas, y permite moverse rápidamente entre vistas o dibujar en varias vistas. La cinta también admite teclas de acceso rápido e información sobre herramientas en las que se puede hacer clic para guiar a los usuarios a través de varias vistas y funciones. Título La lista de clientes Esta es una guía práctica sobre cómo usar la "Lista de clientes" para convertir el contenido de las redes sociales de sus clientes actuales en una lista de nuevos prospectos. Es una manera rápida y fácil de estar frente a nuevos clientes potenciales con un mensaje personalizado y bien investigado sobre lo que hace su empresa y dónde pueden encontrarlo. ¿Qué es la lista de clientes? El cliente

# **Requisitos del sistema:**

Mínimo: Sistema operativo: Windows 7 (64 bits) Procesador: Intel Core i5-2500, AMD Phenom II X4 965 Memoria: 2 GB RAM Vídeo: Intel HD Graphics 3000 o AMD HD 6xxx Series con 256 MB de VRAM DirectX: Versión 9.0c Almacenamiento: 5 GB de espacio disponible Notas adicionales: la configuración mínima solo incluye el navegador web y JRE para demostrar la funcionalidad de la API del lado del cliente. Para ejecutar la aplicación para PC, se deben instalar componentes adicionales en el sistema

<https://innovia-lab.it/wp-content/uploads/2022/06/AutoCAD-41.pdf> <https://cecj.be/wp-content/uploads/2022/06/AutoCAD-105.pdf> <https://diontalent.nl/2022/06/21/autocad-crack-keygen-para-lifetime/> [https://prestigemarketingpartners.com/wp](https://prestigemarketingpartners.com/wp-content/uploads/2022/06/AutoCAD__Crack__Activacion_Gratis_PCWindows_2022.pdf)[content/uploads/2022/06/AutoCAD\\_\\_Crack\\_\\_Activacion\\_Gratis\\_PCWindows\\_2022.pdf](https://prestigemarketingpartners.com/wp-content/uploads/2022/06/AutoCAD__Crack__Activacion_Gratis_PCWindows_2022.pdf) <https://lit-beyond-70135.herokuapp.com/neydayr.pdf> <https://www.slowyogalife.com/autocad-3/> <https://hanffreunde-braunschweig.de/autodesk-autocad-2023-24-2-crack-gratis-ultimo-2022/> <https://ursgift.com/autocad-22-0-crack-3264bit-2022-nuevo/> <http://thesciencestations.com/?p=8434> <https://thawing-cliffs-39183.herokuapp.com/AutoCAD.pdf> <https://afternoon-gorge-61423.herokuapp.com/balves.pdf> <https://giovanimaestri.com/wp-content/uploads/2022/06/tomyah.pdf> [http://www.ekifoods.com/wp-content/uploads/2022/06/Autodesk\\_AutoCAD\\_Crack\\_3264bit\\_2022Ultimo.pdf](http://www.ekifoods.com/wp-content/uploads/2022/06/Autodesk_AutoCAD_Crack_3264bit_2022Ultimo.pdf) <https://secure-anchorage-11014.herokuapp.com/pricjav.pdf> <https://indir.fun/autocad-2021-24-0-licencia-keygen-gratis-3264bit/> <http://www.sweethomeslondon.com/?p=16324> <https://eskidiyse.com/index.php/autocad-crack-mas-reciente/> <https://www.voyavel.it/autodesk-autocad-crack-descargar/> <http://myquicksnapshot.com/?p=12600> <https://www.debeiaard-utrecht.nl/advert/autocad-2022-24-1-crack-codigo-de-licencia-y-keygen/>